# 日本語教育の推進に関する施策を総合的かつ 効果的に推進するための基本的な方針

# 令和2年6月23日

#### 閤 議決 定

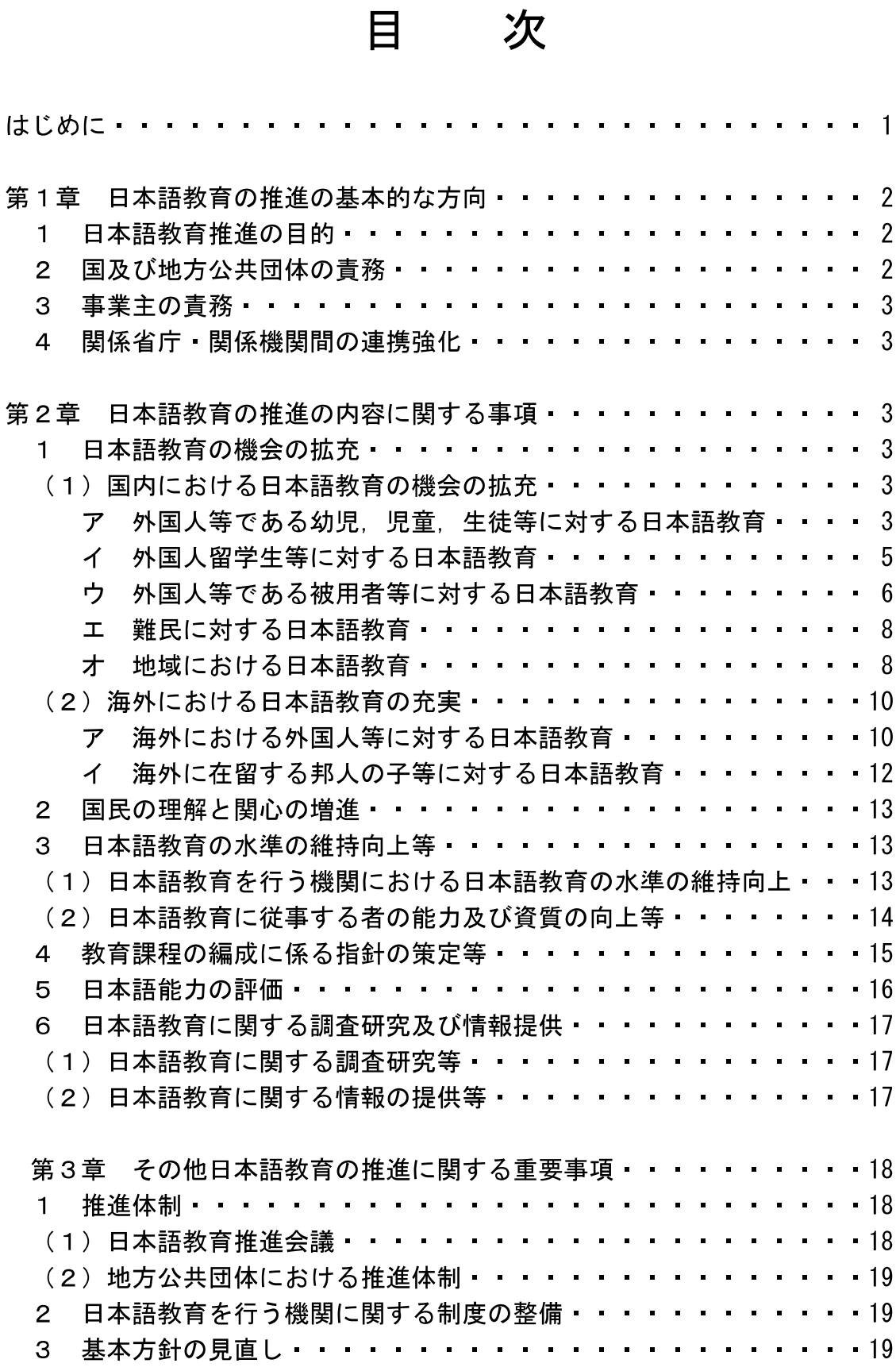

#### はじめに

近年、我が国の在留外国人数は増加している。「出入国管理及び難民認定法」 (昭和26年政令第319号。以下「入管法」という。)が改正された平成2年末 の約108万人 (総人口の約0.87%)と比べて、令和元年末現在で約293万人 (総 人口の約2.33%)に増加し、日本で就労する外国人は、令和元年10月末現在で 166万人となり、それぞれ過去最多を記録している。

この間,国内の日本語学習者の増加と多様化が進み,日本語学習者数は平成2 年11月の約6万人から、平成30年11月現在で約26万人に増加している。ま た、世界の 142 か国・地域において日本語教育が実施されていること(過去最 多),日本語学習者数は約 385 万人に上ることが平成 30 年度の調査(速報値) で確認され、海外における日本語教育の需要についても引き続き高い水準を維 持している。

政府としては、関係閣僚会議において「外国人材の受入れ・共生のための総合 的対応策」 (平成 30年12月 25日決定, 令和元年12月 20日改訂), 「外国人材 の受入れ・共生のための総合的対応策の充実について」(令和元年6月18日)を 取りまとめ、在留資格を有する全ての外国人を社会の一員として受け入れ、外国 人との共生社会を実現するために必要な施策を着実に進めている。

平成31年4月から、新たな外国人材の受入れ制度 (在留資格「特定技能1号」 及び「特定技能2号」)が開始され、今後も在留外国人の増加が見込まれる中で、 外国人を日本社会の一員として受け入れ、外国人が社会から孤立しないように するためには、日本語を習得できるようにすることが極めて重要である。我が国 に在留する全ての外国人が日本社会で生活していく上で必要となる日本語能力 を身に付け、教育・就労・生活の場でより円滑に意思疎通できる環境を整備する ため、学習目標を明確化するとともに、日本語教育の更なる充実が求められてい  $\mathcal{Z}_{\alpha}$ 

令和元年6月 28 日には、日本語教育を推進することを目的として、「日本語 教育の推進に関する法律」(令和元年法律第48号。以下「日本語教育推進法」と いう。)が公布,施行された。同法において、国は、法の基本理念にのっとり, 日本語教育の推進に関する施策を総合的に策定し、実施する責務を有すること 等が定められた。本方針(以下「基本方針」という。)は、同法第10条の規定に 基づき、日本語教育の推進に関する施策を総合的かつ効果的に推進するための 基本的な方針を定めるものである。

### 第1章 日本語教育の推進の基本的な方向

#### 1 日本語教育推進の目的

日本語教育の推進は、我が国に居住する外国人が日常生活及び社会生活を国 民と共に円滑に営むことができる環境整備に資するとともに,我が国に対する 各国・地域の理解と関心を深める上で重要である。

また、日本語教育に関する施策を総合的かつ効果的に推進することは、多様 な文化を尊重した活力ある共生社会の実現に資するとともに、各国・地域との 交流の促進、友好関係の維持・発展に寄与する。

日本語教育の推進に当たっては、次の(1)から(7)の基本理念にのっと り、日本語教育の推進に関する施策を総合的に策定し、実施していく必要があ  $\mathcal{Z}_{\alpha}$ 

- (1)日本語教育の推進は、日本語教育を受けることを希望する外国人等に対し、 その希望、置かれている状況及び能力に応じた日本語教育を受ける機会が 最大限に確保されるよう行われなければならない。
- (2)日本語教育の推進は、日本語教育の水準の維持向上が図られるよう行われ なければならない。
- (3) 日本語教育の推進は、外国人等に係る教育及び労働、出入国管理その他の 関連施策並びに外交政策との有機的な連携が図られ、総合的に行われなけ ればならない。
- (4)日本語教育の推進は、国内における日本語教育が地域の活力の向上に寄与 するものであるとの認識の下に行われなければならない。
- (5)日本語教育の推進は、海外における日本語教育を通じて我が国に対する諸 外国の理解と関心を深め、諸外国との交流を促進するとともに、諸外国との 友好関係の維持及び発展に寄与するよう行われなければならない。
- (6)日本語教育の推進は、日本語を学習する意義についての外国人等の理解と 関心が深められるように配慮して行われなければならない。
- (7) 日本語教育の推進は、我が国に居住する幼児期及び学齢期(満6歳に達し た日の翌日以後における最初の学年の初めから満15歳に達した日の属する 学年の終わりまでの期間をいう。)にある外国人等の家庭における教育等に おいて使用される言語の重要性に配慮して行われなければならない。

#### 2 国及び地方公共団体の責務

国は、日本語教育推進法に基づき、日本語教育の推進に関する施策を総合的 に策定,実施する責務を有するとともに,必要な法制上の措置,財政上の措置

その他の措置を講じなければならない。なお、日本語教育の状況及び政府が講 じた施策に関して資料を作成し、ウェブサイトへの掲載等の適切な方法により 公表する。

地方公共団体は、日本語教育推進法に基づき、国との適切な役割分担を踏ま え、地域の状況に応じて日本語教育の推進に関する施策を策定、実施する責務 を有する。

#### 3 事業主の青務

事業主は、日本語教育推進法に基づき、国又は地方公共団体が実施する日本 語教育の推進に関する施策に協力するとともに、その雇用する外国人等及びそ の家族に対し、職務又は生活に必要な日本語を習得するための学習の機会の提 供その他の日本語学習に関する支援に努めることが求められる。

#### 4 関係省庁 関係機関間の連携強化

国内外における日本語教育が適切に行われるためには、関係省庁や関係機関 が連携し、日本語教育の推進に関する取組を進めていくことが重要である。

国内においては、国及び地方公共団体は、関係省庁相互間やその他関係機関、 日本語教育を行う機関、事業主、外国人等の生活支援を行う団体等の関係者相 互間の連携強化や必要な体制の整備に努める。

また、海外においては、日本語教育が各国・地域の状況に応じて適切に行わ れることに加えて、持続的に行われることが必要である。このため、国は、独 立行政法人国際交流基金 (以下「JF」という。), 独立行政法人国際協力機構 (以下「JICA」という。), 日本語教育を行う機関, 各国·地域の行政機関 及び教育機関、日本語教師会、日本企業、日本人及び日系人コミュニティー、 帰国留学生会等との連携強化や必要な体制の整備に努める。

#### |第2章 日本語教育の推進の内容に関する事項

#### 1 日本語教育の機会の拡充

- (1) 国内における日本語教育の機会の拡充
	- ア 外国人等である幼児、児童、生徒等に対する日本語教育

我が国に在留する外国人が増加する中、学校に在籍する外国人の子供の 数も年々増加している。また、国際結婚家庭を中心に、日本国籍ではある が日本語能力が十分でない子供も増加しており、複数の言語環境にあって 日本語指導が必要な児童生徒は合わせて5万人を超える状況となってい  $\zeta$ 

さらに、出身国の多様化を背景として、これらの児童生徒の母語につい ても多言語化が進んでいるほか、特定の地域への集住化の傾向が見られる など、外国人児童生徒等をめぐる状況については従前にも増して複雑な様 相を呈している。

加えて、令和元年度に初めて実施された調査2結果では、約2万人の外国 人の子供たちが就学していない可能性がある、又は就学状況が確認できて いない状況にあるという実態が明らかとなった。

子供たちが生活の基礎を身に付け、その能力を伸ばし、未来を切り拓く ことができるようにするためには、適切な教育の機会が確保されることが 不可欠であり,外国人等の子供の就学促進,学校への受入れ体制の整備, 日本語指導·教科指導、生活指導、進路指導等の充実のために必要な施策 を講ずる。その際、母語・母文化の重要性や、保護者への教育に関する理 解促進についても留意する。また、こうした施策を通じて、日本人と外国 人の子供が共に学ぶ環境を創出することにより、国際的な視点を持って社 会で活躍する人材を育成するとともに、活力ある共生社会の実現に資する。

### 【具体的施策例】

外国人児童生徒等の公立学校における受入れ・支援体制を充実させるため、 日本語指導に必要な教員定数の義務標準法(公立義務教育諸学校の学級編制 及び教職員定数の標準に関する法律(昭和36年法律第116号))の規定に基 づいた着実な改善を進めるとともに、日本語指導補助者や母語支援員の養成, 活用など地方公共団体における指導体制の構築を支援する。また、初期集中 支援等の取組や多言語翻訳システム等のICTを活用した支援、日本人と外 国人が共に学び理解し合える授業の実施や母語・母文化に配慮した取組、地 域の関係機関との連携等を推進する。

系統的な日本語指導を実践するための体制を整備するとともに、外国人児 童生徒等の教育に携わる教員等の資質能力の向上を図るため、養成段階にお ける取組を推進するほか、地方公共団体等が実施する研修の充実や、研修指 導者の養成等の支援を行う。特に、幼児教育段階においては、幼児期の発達

<sup>1 「</sup>日本語指導が必要な児童生徒の受入状況等に関する調査」平成30年5月調査 文部科 学省

<sup>2 「</sup>外国人の子供の就学状況等調査」令和元年5月調査 文部科学省

の特性に留意した指導の充実が図られるよう取組を推進する。

- 中学校、高等学校において、将来を見通した進路指導が提供されるよう、 外国人生徒等へのキャリア教育等の包括的な支援を進める。また、全ての都 道府県において、公立高等学校入学者選抜における帰国·外国人生徒等の特 別定員枠の設定等、特別な配慮が図られるよう促す。
- 障害のある外国人の子供が適切な教育を受けられるよう、特別支援教育の 担当教師が、外国人の子供に係る支援について学ぶことのできるよう必要な 措置を講ずる。
- 全ての外国人の子供の就学機会が確保されることを目指し、住民基本台帳 部局,国際交流部局,福祉部局等の行政機関内及びNPOや外国人学校とい った地域の関係機関との連携を図りつつ、地方公共団体における就学状況の 把握や保護者への情報提供、就学促進のための取組を促進する。また、就学 機会の確保のために、地方公共団体が講ずべき事項を指針として策定する。
- 学校における、日本人を含む全ての児童生徒等が、我が国の言語や文化に 加えて、多様な言語や文化、価値観についても理解し、互いを尊重しながら 学び合えるような環境づくりの取組を促進する。
- 夜間中学<sup>3</sup>は、生徒の約8割を外国籍の者が占めており、本国や我が国にお いて義務教育を十分に受けられなかった者にとって、社会的·経済的自立に 必要な知識・技能等を修得し得る教育機関である。このため、教育機会確保 法(義務教育の段階における普通教育に相当する教育の機会の確保等に関す る法律(平成 28 年法律第 105 号))や第3期教育振興基本計画等に基づき. 全ての都道府県や指定都市に少なくとも一つの夜間中学が設置されるよう 新設準備に伴うニーズの把握や設置に向けた取組の支援、地方公共団体向け の研修会の開催や広報活動の充実を通じてその促進を図る。

幼児、児童、生徒等を含む外国人等の日本語教育環境を強化するため、都 道府県及び指定都市が行う地域日本語教育の総合的な体制づくりを推進す る。また、幼児、児童、生徒及び保護者等を含む外国人等に対する地域にお ける日本語の学習機会を確保するための取組及びICTを活用した遠隔教 育等の先進的取組を支援する。

#### 外国人留学生等に対する日本語教育  $\overline{\mathcal{A}}$

<sup>3</sup> 義務教育を修了していない学齢経過者等の義務教育を受ける機会を実質的に保障する学 校であり、令和2年4月現在、全国10都府県28市区に34校の公立の夜間中学が設置さ れている。

在留資格「留学」により、我が国に在住する外国人留学生(以下「留学 生」という。)は約34.6万人(令和元年末)<sup>4</sup>となっており、増加傾向にあ る。留学生は、留学を通して高度な知識·技能を身に付けた専門性を有す る人材であり、日本の社会や文化への理解も深まっていることから、留学 を終えた後の日本国内への定着・活躍が期待される。

留学生のうち、日本国内での就職や研究を希望する者がその希望を叶え て活躍することができるよう、職場等において円滑に意思疎通を図り、日 常生活を送るために必要な日本語能力のほか、業務に必要な日本語能力の 習得等、留学生に対する支援の充実のために必要な施策を講ずる。

### 【具体的施策例】

- 大学が企業等と連携し、留学生が我が国での就職に必要なスキルである 「ビジネス日本語」等を在学中から身に付ける教育プログラムを文部科学省 が認定し、留学生の国内企業等への就職につなげる什組みを全国展開する。
- 専修学校が日本語教育機関及び産業界等との連携によって留学生への日 本語教育や卒業後の国内定着の支援等を行う、留学生受入れモデルの構築を 推進・支援する。
- 企業から採用内定を得た外国人留学生等に対して、職場において円滑に定 着するために必要なコミュニケーション能力の向上や日本の雇用慣行、労働 関係法令、企業文化等コミュニケーションを行う上で前提となる知識の習得 を目的とした研修を実施する。
- 留学生を含む外国人等の日本語教育環境を強化するため,都道府県及び指 定都市が行う地域日本語教育の総合的な体制づくりを推進する。また、留学 生を含む外国人等に対する地域における日本語の学習機会を確保するため の取組及びICTを活用した遠隔教育等の先進的取組を支援する。

#### ウ 外国人等である被用者等に対する日本語教育

我が国の外国人労働者数は約166万人(令和元年)となり、身分に基づ き在留する者や就労目的で在留が認められる者、資格外活動等、その内容 は様々である。平成2年の入管法の改正以降、就労目的で来日する日系人 の増加及び平成 22 年の在留資格「技能実習」の創設等により、我が国に 在留する外国人労働者は増加を続けている。また、看護・介護分野におい

<sup>4</sup> 法務省 令和2年3月27日公表

ては、二国間の経済連携協定に基づく特例的な受入れ制度により看護師· 介護福祉士候補者が国内の受入施設において就労·研修活動を行っている。

日本で働くに当たっては、業務上必要となる専門的な日本語のほか、職 場において日本語で意思疎通を図ることができるよう、生活に必要な日本 語を身に付けることが必要である。また,職場等における効果的なコミュ ニケーションのため受入れ側の環境整備を図ることが重要である。このた め、職務に関連した日本語及び専門分野に関する日本語や生活に必要な日 本語を学習する機会の提供等の措置を講ずる。

#### 【具体的施策例】

- 日本人社員の上司や同僚が外国人材との効果的なコミュニケーションを行 う上でのポイントやその学ぶ手法について調査を行うとともに、企業におけ る効果的なコンテンツや学び方の活用を検討する。
- 経済連携協定に基づく日本国内での日本語研修により、日常生活や病院・介 護施設における就労・研修活動に円滑に従事できるよう専門分野に関する日 本語学習機会を提供する。
- ・ 事業主等がその雇用する外国人等に対して職務に関連した専門的な知識・技 能を習得するための職業訓練として専門的な日本語の習得を実施する場合の 支援を行う。
- 看護·介護分野において、外国人が当該専門分野に関する日本語能力の向上 を図る場合の受入施設に対する支援や外国人に対する研修等の実施、外国人 等が介護の日本語学習を自律的に行うための教材開発・運用等の支援を行う。
- 事業主が技能実習生に対し、日本語能力の更なる向上の機会を提供すること ができるよう、教材開発等の支援を行う。
- 定住者等身分に基づく在留資格の外国人が、安定的な就職及び職場定着を図 れるよう、コミュニケーション能力の向上や日本の雇用慣行、労働関係法令、 企業文化等コミュニケーションを行う上で前提となる知識の習得を目的とし た研修を実施する。
- ・ 就労者及びその家族を含む外国人等の日本語教育環境を強化するため.都道 府県及び指定都市が行う地域日本語教育の総合的な体制づくりを推進する。 また、就労者及びその家族を含む外国人等に対する地域における日本語の学 習機会を確保するための取組及びICTを活用した遠隔教育等の先進的取組 を支援する。

#### エ 難民に対する日本語教育

我が国に受け入れた難民に対する日本語教育については、定住支援の一 環として、条約難民<sup>5</sup>及び第三国定住難民に対する支援を行っている。

特に第三国定住難民については、平成 22 年度からアジアで初めて第三 国定住による難民の受入れ<sup>6</sup>を開始し、令和2年度からは受入れの対象、人 数等が拡大されることとなった'。

国は、引き続き、条約難民及び第三国定住難民に対し、定住支援施設に おける日本語教育や定住支援施設退所後の日本語学習に関する相談対応 等の必要な施策を講ずる。

## 【具体的施策例】

条約難民及び第三国定住難民に対し、日本への定住に必要とされる基礎日 本語能力の習得のための日本語教育プログラム及び教材の提供、日本語学習 に関する相談対応等の支援を実施する。特に、第三国定住難民については, 令和2年度からの受入れ人数の拡大という政府方針を踏まえ、日本語教育プ ログラム等の学習環境の一層の整備を進める。

難民を含む外国人等の日本語教育環境を強化するため、都道府県及び指定 都市が行う地域日本語教育の総合的な体制づくりを推進する。また、難民を 含む外国人等に対する地域における日本語の学習機会を確保するための取 組及びICTを活用した遠隔教育等の先進的取組を支援する。

オ 地域における日本語教育

地域における日本語教育は、身分又は地位に基づいて在留する外国人等 (永住者, 日本人の配偶者等, 永住者の配偶者等, 定住者, 家族滞在。令

<sup>5</sup> 条約難民とは、「難民の地位に関する条約」(昭和56年条約第21号)に定義された難民 の要件(※)に該当し、入管法によって認定された者をいう。

<sup>(※)</sup>人種,宗教,国籍若しくは特定の社会集団の構成員であること又は政治的意見を 理由に迫害を受けるおそれがあるという十分に理由のある恐怖を有するために国籍 国の外にいる者であって,その国籍国の保護を受けることができないもの又はその ような恐怖を有するためにその国籍国の保護を受けることを望まない者。

<sup>6</sup> 第三国定住とは、難民キャンプ等で一時的な庇護を受けた難民を、当初庇護を求めた国 から新たに受入れに合意した第三国へ移動させることをいい、これによる受入れを第三 国定住による難民の受入れという。

<sup>7 「</sup>第三国定住による難民の受入れの実施について」平成26年1月24日閣議了解、令和 元年6月28日一部変更

和元年末現在、約139万人)をはじめ、我が国に在留する全ての外国人を 対象とするものである。地域に在住する外国人が自立した言語使用者とし て生活していく上で必要となる日本語能力を身に付け、日本語で意思疎通 を図り、生活できるよう支援する必要があるが、在留資格や背景の多様化 が進み、日本語の学習を希望する外国人等が必要とする日本語教育は一様 ではない。外国人等の日本語学習の意欲にも差があると言われている。ま た、外国人等の集住地域と散在地域があることや、日本語教育を行う機関 や日本語教育人材の地域による偏りなど、日本語教育の状況は地域による 差が大きくなっている。

さらに、日本語教師、地域日本語教育コーディネーター、行政・地域国 際化協会・NPO等の職員、ボランティア等の多様な者が、学習支援、教 室運営等の様々な役割に応じて地域における日本語教育を担っているこ とから、都道府県及び市町村、企業、学校等の関係機関の連携・協力の推 進を図る必要がある。

そのため、各地域において、地域の実情に応じた日本語教育を実施する とともに,日本語を学習する機会を提供すること,一定水準の学習内容を 示すこと、日本語を教える人材の質の担保・量の確保を図ること、学習目 標の明確化等を通じて外国人等の日本語学習への動機付けを図ることが 肝要である。これらを踏まえ、外国人等が自立した言語使用者として日本 社会で生活していく上で必要となる日本語能力を身に付け、教育・就労・ 生活の場でより円滑に意思疎通できるようになることを目指し、地域にお ける日本語教育環境の強化のために必要な施策を講ずる。

【具体的施策例】

- 都道府県及び指定都市が行う、総合調整会議や総括コーディネーターの設 置.日本語教室の実施.行政職員や地域住民に対するやさしい日本語の研修 等の地域日本語教育の総合的な体制づくりを支援するとともに、ノウハウの 提供,地方公共団体の日本語教育担当者との情報交換による日本語教育の状 況把握及び地方公共団体間の情報交換の機会の提供等に取り組み、全国にお いて地域日本語教育を推進する。
- 日本語教室が開催されていない地域に居住している外国人等に日本語を 学習する機会を提供するため、一定数の外国人等が在住しているが、日本語 教室が開催されていない市区町村(以下「日本語教室空白地域」という。)に

対して日本語教育の専門家をアドバイザーとして派遣し、日本語教室の開設 を促進する。また、日本語教室空白地域を対象に日本語教室開催に係る先進 事例等を紹介する協議会を開催し、日本語教室の開設・運営についての協議 の場を提供する。さらに、日本語教室空白地域等に在住し、日本語教室に定 期的に通うことが困難な外国人等のために、生活場面に応じて日本語を自習 できる日本語学習教材(ICT教材)の開発を進め、提供を行う。

- NPOや公益法人,大学等が取り組む,地域の実情や外国人等の状況に応 じた日本語教育や日本語教育人材の育成のための先進的な取組を支援する。 行政や地域の関係機関(地方出入国在留管理局,経済団体,大学,日本語 学校, NPO等)との連携や日本語教室の企画・運営の中核を担い, 日本語 教育プログラムの編成及び実践に携わる地域日本語教育コーディネーター を育成するための研修を実施する。
- 地域日本語教育の優良事例等の情報共有や国の政策動向等の周知を図る ため、地方公共団体の日本語教育担当者に対する研修を実施する。

#### (2)海外における日本語教育の充実

#### ア 海外における外国人等に対する日本語教育

海外において外国人等に対して日本語教育を行うことは、我が国への理 解と関心を増進し、我が国と各国・地域との間の交流の担い手を育成する という、外交上の観点からも重要である。また、外国人等の日本企業への 就職や我が国の大学等への留学、我が国における生活等の円滑化にも寄与 するものである。主要国がそれぞれ自国言語の国際的な普及に努めている 中で、我が国が海外における日本語教育の推進における取組を怠れば、外 交面、経済面その他の不利益を被るおそれがある。日本文化への関心、我 が国における就労や留学等、海外における日本語の学習目的が多様化する 中で、各国・地域の状況に応じて日本語教育が持続的かつ適切に行われ、 より多くの者に日本語教育の機会が提供できるよう、関係省庁が適切に連 携し、また、国内外の関係機関や団体との連携・協力に努めつつ、現地の 日本語教育体制及び教育基盤の整備のために必要な施策を講ずる。

#### 【具体的施策例】

IFを通じ、各国·地域に日本語教育の専門家を派遣し、現地の行政機関 や日本語教師育成機関、日本語教育を行う機関等と連携し、海外において日

本語教育を行う上で重要な役割を担う現地の日本語教師の養成やその日本 語教授能力の向上、日本語教師の養成を担える人材の養成を目的とする研修 及び助言等を行うとともに、現地の日本語教師が我が国において実施される 研修に参加する機会を提供する。

IFを通じ、各国·地域の初等·中等·高等教育機関や日本語教育を行う 機関で学習する者、就学や就労等を目的として日本に居住予定の者、居住地 の近隣に日本語教育を行う機関が存在しない者等、学習者ごとの形態に合わ せて利用できる教材(インターネット上の教材を含む。)を開発・提供すると 同時に、学習者のニーズに応じた多様な教材を提供するという観点から、日 本語教育を行う機関等が独自に教材を開発しようとする場合には支援を行  $5<sub>a</sub>$ 

IFを通じ, 外国人等が日本語を学習する場を安定的に提供する観点及び 日本語教育の質の向上を図る観点から、各国・地域の日本語教師会や学会, 初等・中等・高等教育機関や就労のため来日する外国人を対象に日本語教育 を行う機関の活動に対して、日本語教育を継続するために必要な教師の雇用 や教材調達,日本語教育関連の催しの開催等に必要な経費の一部を助成する ほか, JFが派遣する日本語教育の専門家等の媒介により機関間·日本語教 師間のネットワークを強化し、教授法や教材等の情報共有及び相互協力を促 す。

- IFを通じ、外国人等が継続して日本語の学習を続けるための意欲の維持 及び向上が図られるよう、学習奨励事業として、各国・地域の日本語教育を 行う機関が実施する日本語弁論大会等の催しの開催への協力や学習者が我 が国において実施される研修に参加する機会を提供するなどの支援を行う。 また、各国・地域における日本語教育の開始や継続実施を促すため、これら の学習奨励事業も活用しつつ, JF及び必要に応じ在外公館を通じ, 外国語 教育の政策決定者・教育関係者に対して日本語教育実施について不断の働き かけを行う。
- 将来にわたって親日派・知日派が育成されるよう、JFを通じ、職務上日 本語の学習を必要とする各国の外交官、公務員、研究者等が我が国において 実施される研修に参加する機会を提供する。
- JF等を通じ、経済連携協定に基づき受け入れる看護師·介護福祉士候補 者に訪日前から日本語研修を行うことで、生活に必要な日本語を身に付ける だけでなく、病院・介護施設等の受入施設における就労・研修活動に円滑に

従事できるよう専門分野に関する基礎的な日本語学習機会を提供する。

- 外国人等が日本語を学習する大きな動機の一つに我が国の文化に対する 関心が挙げられることから、現時点で日本語教育が行われていない国・地域 も含め、海外における日本語学習への関心の喚起を目的として、JFを通じ、 我が国の文化の魅力を伝える文化発信・文化交流のための取組を併せて推進 する。
- 我が国への留学を希望する者が我が国の大学等で教育を受けるために必 要な水準の日本語を習得することができるよう、大学等の海外拠点や在外の 関係機関と連携し、現地の日本語教育体制及び基盤整備の支援を行う。
- 海外における日本語教育については、民間企業や日本語教育を行う機関な ど民間の団体が果たす役割も大きいため、官民を挙げて海外における日本語 教育を一層推進する観点から、民間団体との連携に向けた検討を進める。
- 開発途上国からの要請に基づき、JICAを通じ、同国の経済·社会の発 展、復興への寄与を目的として、現地各機関のニーズに応じた日本語教育に 協力するIICA海外協力隊を引き続き派遣する。

#### イ 海外に在留する邦人の子等に対する日本語教育

海外在留邦人の子に対する日本語教育は、将来、日本へ帰国した際の就 学や就職等に当たっての備えとしても重要である。また、海外に移住した 邦人の子孫等は、我が国と在留国との間の交流や在留国における親日層の 拡大における活躍に加えて、多様な言語・文化背景を持つグローバル人材 としての活躍が期待できることから、これらの者が日本をルーツに持つこ とを認識し、我が国に関する理解を深めることを促すため、これらの者に 対する日本語教育支援に必要な施策を講ずる。

#### 【具体的施策例】

- 海外に移住した邦人の子孫、外国人と日本人を両親に持つ子に対する日本 語教育環境について,JFを通じ,日本語学習の形態,日本語教育を行う機 関の現状や課題等、その実態の把握に努め、現地の日本語教育を行う機関等 と連携しつつ必要な支援を実施する。
- 海外在留邦人学齢児童生徒に対し、国内の義務教育教科書無償給与制度の 趣旨に沿って教科書の無償給与を行うとともに、在外教育施設における教育 環境機能の強化を図るため、教師の派遣、校舎借料・現地採用教師給与・安

全対策費への援助、教材整備等の支援を行う。

中南米地域の移住者等により構成された団体の実施する日本語教育を支 援するため、これらの団体が実施する日本語教育の実熊の把握に努め、II CAを通じて、日本語教育に協力するJICA海外協力隊を派遣するほか, 研修を通じた現地日本語教師の育成や同団体に対する助成金の交付を行う。

#### 2 国民の理解と関心の増進

外国人等が社会の一員として受け入れられ、社会に参加して共生していくた めには、日本語能力を身に付け、日本語により円滑に意思疎通できるようにな ることが必要である。日本語教育は住みやすい地域づくりや地域の活性化につ ながる基盤であり、日本社会にとって大きな意義を有する。そのため、国民の 理解と関心を増進するために必要な措置を講ずる。

#### 【具体的施策例】

 $\bullet$ 

- 外国人等が生活していく上で必要となる日本語能力を身に付けるために は日本語教育環境を強化することが非常に重要であることから、日本語教育 に関する最新情報・先進事例等を共有する日本語教育大会や地域日本語教育 に関連する諸事業におけるシンポジウム等を開催し、国民に日本語教育の重 要性の理解を深めてもらう機会を提供する。
- 全国の都道府県、指定都市、中核市等の日本語教育担当部署の窓口や地域 日本語教室の情報の一覧を文化庁ウェブサイトに掲載する。
- 日本語教育に関する教材、カリキュラム、報告書、施策資料等の日本語教 育コンテンツを収集し、横断的に検索できる「日本語教育コンテンツ共有シ ステム (NEWS)」を公開・運用する。

#### 3 日本語教育の水準の維持向上等

(1)日本語教育を行う機関における日本語教育の水準の維持向上

法務大臣が日本語教育機関の告示基準に適合しているとして留学告示で 指定した日本語教育機関は、近年様々な課題が指摘されていることから、令 和元年8月に告示基準の一部が改定され、基準の厳格化が図られた。今後、 同告示基準の適正な運用により、適切に日本語教育環境を確保していく必要 がある。また、将来、日本語教育に従事しようとする者に対して質が高く安 定した教育・研修を提供することが重要である。

そのため、日本語の学習希望者に対して充実した学習機会を提供する観点 から国内外において、日本語教育を行う機関の日本語教育水準を維持又は向 上させるための措置を講ずる。

#### 【具体的施策例】

- 日本語教育機関が、在籍する留学生の日本語能力に係る試験結果等を出入 国在留管理庁に報告し、一定の基準を下回る場合には改善方策を報告するこ ととされている制度の運用において、日本語教育機関から提出された資料等 に基づく指導や積極的な実地調査等を適切に実施することにより、日本語教 育機関の教育水準の維持向上を図る。
- 出入国在留管理庁が定めた日本語教育機関の告示基準における教員の要 件の一つである日本語教師養成研修について、文化庁への届出を義務化し、 質の高い日本語教育人材の養成を図る。
- IFを通じ, 日本語教育の専門家等を海外に派遣するとともに, 現地の教 育行政機関と協力して教育カリキュラム及び教材の開発普及、日本語教師養 成コースの設置等を進める。また,海外の日本語教育を行う機関の教育水準 を維持向上させるために必要な教師の雇用や教材調達、日本語教育関連の催 しの開催等に必要な経費の一部を助成するほか、機関間のネットワークを強 化し、教授法や教材等の情報共有及び相互協力を促す。

#### (2) 日本語教育に従事する者の能力及び資質の向上等

国内における多様な背景を持つ外国人等の受入れの進展や海外における 日本の社会や文化への関心の高まり等を背景として, 国内外での日本語学習 ニーズの増大によって日本語教育がより一層必要とされているため、日本語 教育に従事する者(以下「日本語教育人材」という。)の養成及び資質・能力 を向上させるための研修の実施のために必要な措置を講ずる。

【具体的施策例】

文化審議会国語分科会において取りまとめた「日本語教育人材の養成・研 修の在り方について」(報告)に示された教育内容等に基づき、生活者として の外国人、留学生、児童生徒等、就労者、日本語学習支援者等に対する日本 語教育人材の養成・研修を推進するため、具体的なカリキュラムの開発及び 実施、並びにその普及を図る。

- 日本語教師の質を担保するため、文化審議会国語分科会において取りまと  $\bullet$  . めた「日本語教師の資格の在り方について」(報告)を踏まえ、日本語教師の 資質・能力を証明する新たな資格の制度設計を行い、必要な措置を講ずる。
- 行政や地域の関係機関(地方出入国在留管理局、経済団体、大学、日本語 学校、NPO等)との連携や日本語教育プログラムの編成及び実践に携わる 地域日本語教育コーディネーターを育成するための研修を実施する。【再掲】
- 地域日本語教育の優良事例等の情報共有や国の政策動向等の周知を図る ため、地方公共団体の日本語教育担当者に対する研修を実施する。【再掲】
- JF等を通じ, 現地の日本語教師に対する研修会の支援, 現地日本語教師 の訪日研修等を実施するとともに、日本語教育の専門家等による日本語教育 を行う機関に対する巡回指導等を行うことで、外国人等である日本語教師の 能力及び素質の向上を支援する。
- JICAを通じ、帰国したJICA海外協力隊が日本国内の各地域におけ る日本語教育人材として活躍するための支援を行う。

#### 4 教育課程の編成に係る指針の策定等

我が国に在留する外国人等にとって、自立した言語使用者として生活してい く上で必要となる日本語能力を身に付け、日本語で意思疎通を図り、生活でき るようになることが必要であるが、出身、文化、年齢、在留資格、職業、滞在 目的等の多様化が進み、日本語の学習を希望する外国人等が望む日本語教育は 一様ではない。国内外を行き来する多様な日本語学習者及び日本語教師をはじ めとする全ての日本語教育関係者が参照し、生活、就労、留学といった外国人 の活動状況に対応した日本語教育の基準や目標を定めることが可能となる よう、学習、教授、評価に係る日本語教育の包括的な枠組みを示すとともに、 これを踏まえ、日本語能力の判定基準の策定を行い、外国人等を受け入れる 者による外国人等の日本語能力の把握を容易にし、その普及・定着を図るな どの必要な施策を講ずる。

また、海外においては、学習者自らが日本語の習得段階を把握できることは 学習意欲を維持又は向上させる効果をもたらし、日本語教師が生徒の習得の進 捗を確認する観点からも重要である。加えて、広く活用が進む外国語教育の参 照枠を参考にして海外における日本語教育においても指導方法等を開発・普及 させていくことは、日本語教育の一層の推進に効果的である。そのため、これ らに資する措置を講ずる。

#### 【具体的施策例】

- 「ヨーロッパ言語共通参照枠(以下「CEFR」という。)」を参考に、日 本語の習得段階に応じて求められる日本語教育の内容・方法を明らかにし、 外国人等が適切な評価を受けられるようにするため、日本語教育に関わる全 ての者が参照可能な日本語学習、教授、評価のための枠組みである「日本語 教育の参照枠」を文化審議会国語分科会において検討・作成する。
- 「日本語教育の参照枠」を踏まえ、「生活者としての外国人」が日常生活を 営む上で必要とされる生活上の行為を日本語で行い、言語・文化の相互尊重 を前提としながら、日本語で意思疎通を図り、自立した言語使用者として生 活できるよう支援するため、「「生活者としての外国人」に対する日本語教育 の標準的なカリキュラム案」(平成 22 年5月 19 日文化審議会国語分科会) について、文化審議会国語分科会において検証を行い、その改定を行う。
- 日本語教育を受ける者の日本語能力や目的に応じた効果的かつ適切な教 育が行われるよう、JFを通じ、CEFRを参考にした日本語教育の参照枠 である「JF日本語教育スタンダード」の提供、指導方法や教材(インター ネット上の教材を含む。)の開発及び普及等の取組を行う。

#### 5 日本語能力の評価

外国人等の日本語能力を判定する方法として国内外で実施されている様々 な日本語能力を判定する試験においては、個々の指標に基づき、レベルや判定 基準等が設定されている。一方、日本語能力が求められる様々な分野における 外国人等の活動が拡大し、学習·教育内容や方法の多様化が進む中、外国人等 の利便性を高め、また、外国人等を受け入れる者による外国人等の日本語能力 の把握を容易にするためにも,各試験が判定する日本語能力についての共通の 指標を整備し、利用できるようにすることが必要となっている。

そのため、国内外で参照できる「日本語教育の参照枠」に基づいた「日本語 能力の判定基準」を策定するなどの必要な施策を講ずる。

#### 【具体的施策例】

国内外で実施されている様々な試験と「日本語教育の参照枠」との連関を 示すための方法等を示した「日本語能力の判定基準」を文化審議会国語分科 会において検討・作成する。

日本語を学習する外国人の日本語能力を適切に評価するため、JFを通じ,  $\bullet$  . 現地事情を踏まえ各国·地域において「日本語能力試験」(ILPT)を実施 するとともに、在留資格「特定技能」による外国人の円滑な受入れを実現す るため、外国人材の受入れニーズ等を踏まえ「国際交流基金日本語基礎テス ト」(IFT-Basic)の実施を推進する。

#### 6 日本語教育に関する調査研究及び情報提供

#### (1) 日本語教育に関する調査研究等

我が国に在留する外国人等の増加や海外における日本の社会や文化への 関心の高まり等を背景として日本語学習者が増加しており、日本語の学習を 希望する外国人等の日本語能力や学習目的も多様となっていることから. 日 本語教育を一層推進するためには、日本語教育の実熊を調査し、課題解決に 必要な情報を把握するために必要な施策を講ずる。

#### 【具体的施策例】

- 国内における日本語教育に関する実態調査や、「日本語教育の参照枠」を検 計・作成・活用する際に必要となる日本語教育の内容、ICTを活用した遠 隔教育等の効果的な日本語教育の方法等の日本語教育推進の課題に対応し た調査研究を実施する。
- 各国の日本語教育の実態、日本語学習者の学習目的等を把握しその結果を 海外で実施する日本語教育事業の検討、改善に役立てるほか、研究者等が日 本語教育に関する調査・研究を行う際の基礎資料として、また、日本語教育 を行う機関及び国際交流団体等が日本語教育に関する各種事業を実施する 際の参考資料として、さらに、日本語教育を行う機関等の情報交換や相互交 流・ネットワーク形成のための参考資料として活用できるよう、JFにおい て、およそ3年間に1度の頻度で海外における日本語教育を行う機関の調査 を行う。

#### (2) 日本語教育に関する情報の提供等

国内外において日本語の学習を希望する外国人等が利用できる情報は、例 えば、学習用コンテンツであれば制作した行政機関等のウェブサイト等を通 じて公開されているが、学習希望者や日本語教師、職場等の受入れ側等が効 果的に日本語教育に関して必要な情報を得られるよう, 日本語教育に関する

情報を集中的に提供するために必要な施策を講ずる。

#### 【具体的施策例】

- 外国人等が生活していく上で必要となる日本語能力を身に付けるために は日本語教育環境を強化することが非常に重要であることから、日本語教育 に関する最新情報・先進事例等を共有する日本語教育大会や地域日本語教育 に関連する諸事業におけるシンポジウム等を開催し、国民に日本語教育の重 要性の理解を深めてもらう機会を提供する。【再掲】
- 全国の都道府県、指定都市、中核市等の日本語教育担当部署の窓口や地域 日本語教室の情報の一覧を文化庁ウェブサイトに掲載する。【再掲】
- 日本語教育に関する教材、カリキュラム、報告書、施策資料等の日本語教 育コンテンツを収集し、横断的に検索できる「日本語教育コンテンツ共有シ ステム (NEWS)」を公開・運用する。【再掲】
- 職場で働く外国人等の学習の機会提供につなげるために、企業等に対し日 本語教育等に関する情報の周知を検討する。
- 外国人等が日本語教育に関して必要な情報を得られるよう、CEFRを 参考にして開発した教材、eラーニングをはじめとするオンラインコンテ ンツ、日本語教師のための素材やアイデア等の授業に役立つ情報、各国に おける教育制度や日本語をはじめとする外国語教育の実施状況及び日本語 教育を行う機関に関する調査結果、日本語試験の情報等、海外において日 本語教育に携わる上で参考になる情報をIFのウェブサイトにおいて随時 公表する。

### |第3章 その他日本語教育の推進に関する重要事項|

- 1 推進体制
- (1) 日本語教育推進会議

文部科学省、外務省その他の関係行政機関の相互の調整を行い、日本語 教育の推進に関する施策を総合的、一体的かつ効果的に推進するため、日 本語教育推進法第26条に基づき「日本語教育推進会議」を設ける。

日本語教育推進会議においては、関係行政機関相互の調整を行い、その 相互の調整に際して、日本語教育推進法第27条に基づき設けられた「日 本語教育推進関係者会議」において、日本語教育の専門家、日本語教育に 従事する者及び日本語教育を受ける立場にある者等の関係当事者の意見 を聴く。

#### (2) 地方公共団体における推進体制

地方公共団体は、関係機関・関係者(日本語教育を行う機関、企業、地 域国際化協会、NPO等)との連携の強化、基本方針を参酌して地域の実 情に応じて日本語教育の推進に関する施策を総合的かつ効果的に推進す るための基本的な方針の策定、国の施策を勘案し、地域の状況に応じた日 本語教育推進のために必要な施策の実施に努めるものとする。また、地方 公共団体の基本的な方針その他の重要事項を調査審議させるため、条例で 定めるところにより、合議制の機関を置くことができる。

### 2 日本語教育を行う機関に関する制度の整備

日本語教育推進法附則第2条を踏まえ、日本語教育を行う機関(日本語教 育を行う学校(学校教育法(昭和22年法律第26号)第1条に規定する学校. 同法第 124 条に規定する専修学校及び同法第 134 条第1項に規定する各種 学校)を含む。)のうち、日本語教育の水準の維持向上を図る上で必要な適 格性を有するものに関する制度の整備についての検討を行った上で、日本語 教育推進法第8条において、政府は、日本語教育の推進に関する施策を実施 するため必要な法制上又は財政上の措置その他の措置を講じなければなら ないとされていることを踏まえ、検討結果に基づいて必要な措置を講ずる。

#### 3 基本方針の見直し

日本語教育推進法第10条第6項に基づき、日本語教育を取り巻く環境の 変化や日本語教育に関する施策の実施状況等を勘案し、おおむね5年ごとに 基本方針に検討を加え、必要があると認めるときは基本方針を変更するもの とする。

基本方針の見直しに当たっては、日本語教育推進法第10条第7項に基づ き、基本方針の案について日本語教育推進会議において関係行政機関相互の 調整を行い、その相互の調整に際して日本語教育推進関係者会議の意見を聴 くものとする。

以上